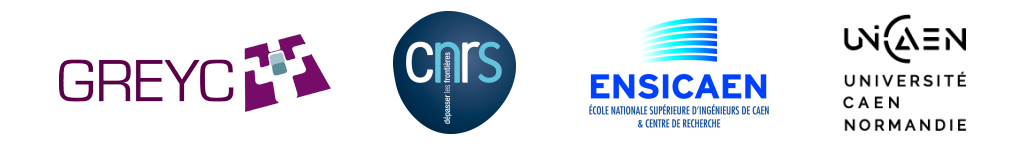

# CEPH

#### <span id="page-0-0"></span>Du laboratoire GREYC à Normandie Université en passant par l'Université Caen Normandie

### Pierre BLONDEAU, Davy GIGAN

UFR Sciences UNICAEN, Laboratoire GREYC, CRNS UMR 6072, UNICAEN, ENSICAEN pierre.blondeau@unicaen.fr

14 Juin 2017

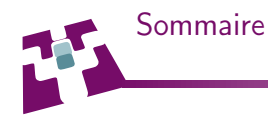

## 1 [Besoins initiaux](#page-3-0)

- <sup>2</sup> [Stockage résultats de recherche](#page-6-0)
- <sup>3</sup> [Réutilisation pour la virtualisation](#page-8-0)
- <sup>4</sup> [Évolutions](#page-12-0)
- <sup>5</sup> [Université de Caen Normandie](#page-13-0)
- <sup>6</sup> [COMUE Normandie Université](#page-15-0)

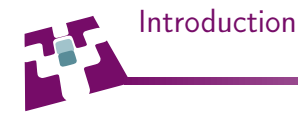

### Laboratoire de recherche en informatique

- environ 200 membres
- 7 équipes de recherche en informatique et électronique
- environ 100 serveurs dont 6 dédiés aux calculs

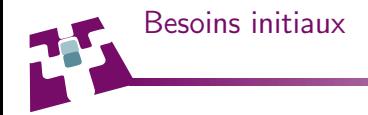

#### <span id="page-3-0"></span>Besoins initiaux

- «Grosse volumetrie» de stockage partagée pour le calcul ( 12 To déjà pleins )
- Pas trop cher
- Plus flexible :
	- maintenance
	- dépendance matérielle ( raid propriétaires )
	- e évolutivité
- Tolérant aux pannes
	- disques durs
	- controleurs, cm, ram, cpu, etc ...

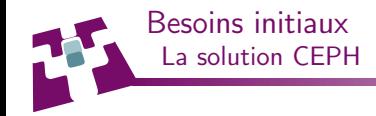

#### Besoins initiaux

- Architecture distribuée
- SDS ( Software Defined Storage ) : indépendant matériel
- Réplication des données
- Plusieurs mode d'accès aux données
	- RBD : mode block ( type iSCSI )
	- CephFS : système de fichiers distribué ( type Lustre, GFS )
	- RadosGW : stockage object ( type Amazone S3, Swift )

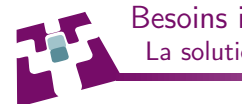

### Besoins initiaux La solution CEPH

#### Besoins initiaux

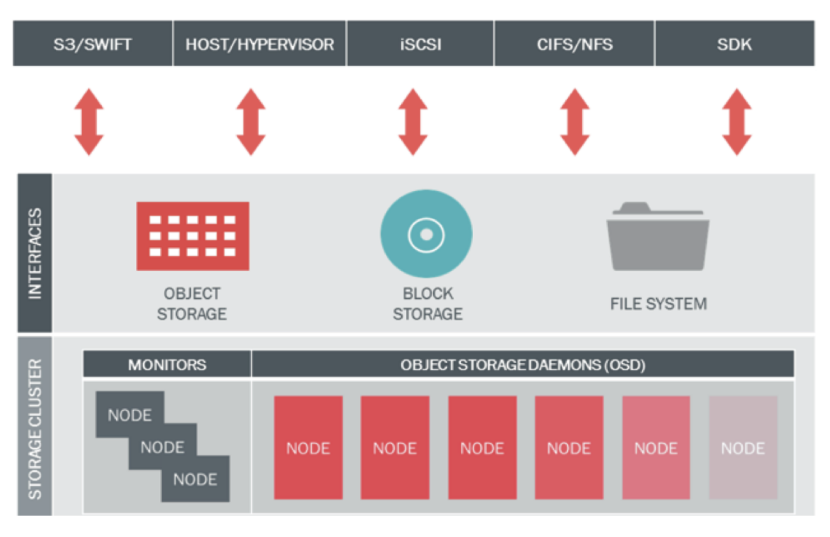

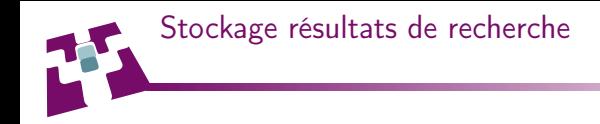

- CephFS : Nos usagers aiment les systèmes de fichiers (ex : 20M pour 20T)
- RBD : un seul point d'accès aux données
- Rados : gestion compliquée pour notre usage ( authentification, espace utilisé, etc ... )
- <span id="page-6-0"></span>• Mise en place d'une plateforme CEPH avec CephFS sous Emperor en 2013.

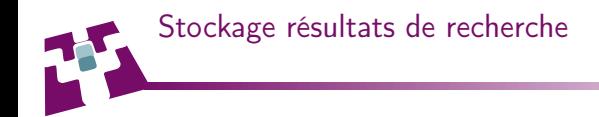

- Achat de 3 serveurs avec 12 disques de 4To
	- Capacité brute : 130 To
	- Réplication à 3
	- Capacité utile : 43 To
- Mise à disposition avec CephFS : des contraintes et quelques problèmes
	- Nécessité d'avoir un noyau extrêmement récent ( mainline )
	- Pas de quota
	- Des fichiers Matlab corrompus ( Présence de blocs de 0 )
	- Perte de l'accès au système de fichier lors de la mise à jour en firefly
- Après récupération des données, passage en NFS over RBD ( Retour d'un SPOF )

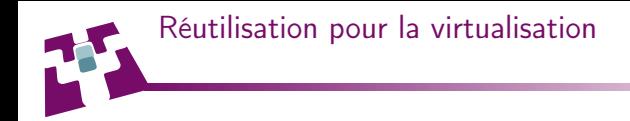

- **•** Infrastructure virtualisation
	- 8 hyperviseurs XEN
	- **Environ 50 machines virtuelles**
	- Système de fichiers des VMs ( domU ) sur chaque hypervisieur ( dom0 ) en LVM
	- Pas de chiffrement des données des serveurs
- <span id="page-8-0"></span>• Infrastructure de stockage pour les machines virtuelles
	- Deux serveurs de stockage prévus pour les machines virtuelles non utilisés
	- Tentative infructueuse avec iSCSI / DRBD / Pacemaker

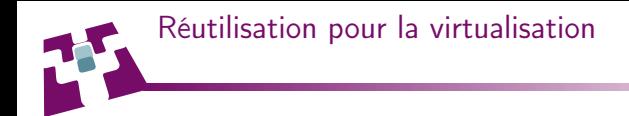

- Mise en place de Ceph en mode RBD
	- Deux serveurs d'OSD avec une réplication à 2
		- recommandation à 3 pour éviter les problèmes en cas de corruption de données
	- Installation initiale en firefly
	- Chiffrement intégral des serveurs ( $OS + OSD$ )
	- Couplage avec XEN
		- Mappage dynamique des images RBD
		- Configuration des VMs en CephFS
		- Migration à chaud des VMs entre les hyperviseurs
		- Utilisation de la fonction de clonage pour dupliquer des serveurs
- Essai concluant : achat d'une troisième machine
	- Capacité brute : 15 To
	- Réplication à 3
	- Capacité utile : 5 To

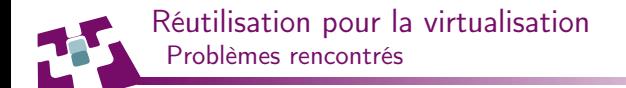

- Casse disques durs : facile à gérer.
- Atteinte du seuil full ratio threshold d'un OSD (85% par défaut )
	- Arrêt des écritures de l'ensemble des machines virtuelles
	- Réglé à court terme par augmentation de plusieurs seuils ( nearfull ratio à 0.9 et full ratio à 0.93 )
	- Rééquilibrage de l'emplacement des données
	- Réglé à long terme par l'augmentation globale de la capacité du cluster
- Problème de démarrage à froid d'un dom0 (coupure de courant)
	- Trop de demandes de lectures en parallèle
	- Le programme udev fait un timeout sur la détection de son disque dur
	- réglé par l'introduction d'un léger délai entre le démarrage de chaque VM

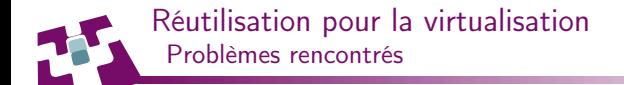

- Très récemment un bug dans le noyau officiel debian Jessie ( Bug CEPH #15302 )
	- Plus de montage du dossier de configuration xen au démarrage de nos dom0
	- kernel panic : le dom0 ne démarre plus
	- fix rapide : passage à la version précédente du noyau

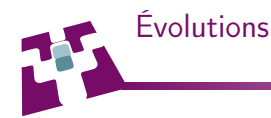

- ajout d'une quatrième machine au cluster recherche : 152To bruts
	- la réplication reste à 3 : augmentation de capacité
- chiffrement de tous les OSD sans intéruption de service
- Ajout d'un pool spécifique de SSD pour quelques applications virtualisée
	- Supervision, centralisation de logs
	- 1 SSD de 250 GB par noeud du cluster

à venir

- séparation des réseaux client network et cluster network
- mise à jour en jewel
- cache tier ssd au lieu des journaux SSD (c.f. présentation de Yann)
- <span id="page-12-0"></span>nouvel essai avec CephFS devenu officielement stable pour le cluster recherche

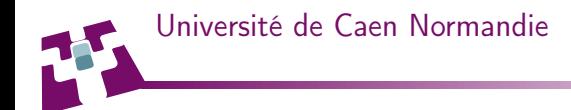

Intêret émis par la DSI de l'université pour la mise à disposition de stockage pour la recherche

- Mise à profit l'expertise aquise dans le laboratoire
- Retour d'expérience de l'Université de Nantes ( Yann Dupont )
- Transfert de compétences ( 3 ingénieurs supplémentaires )
- Contraintes d'exploitation supplémentaires
	- Environement de préproduction et production
	- **•** Sauvegardes
	- Public plus large et pas forcement informaticien
- <span id="page-13-0"></span>Echelle différente
	- 6 serveurs pour le cluster de production ( 260 To brut )
	- 3 serveurs pour la copie des snapshots ( 130 To brut )
	- 3 serveurs de préproduction (16 To)

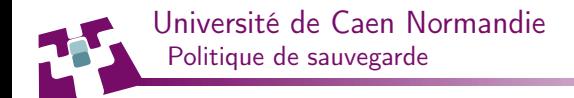

- Réalisation de service en Python
- Les snapshots
	- Conservation sur le cluster de production
	- Création, mise à disposition et suppresion automatisées
	- Définition d'un intervale pour chaque image ( similaire cron )
	- Définition du nombre à conserver par image
- Les copies
	- A Machine virtuelle avec un accès sur les deux clusters
	- Transfert des snapshots depuis le cluster de production vers le cluster de copie
	- Réalisée au fur et à mesure de la création des snapshots
	- Utilisation des fonctions d'import / export de ceph

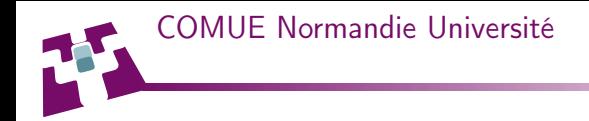

- Projet de réalisation d'un «cloud souverain»
- 6 EPST de Normandie et un opérateur régionnal
- Utilisation de CEPH pour le stockage
- Echelle envisagée entre 1 et 10 Po
- Répartition sur plusieurs sites
	- In seul cluster?
	- Plusieurs clusters en copie croisée ?
- <span id="page-15-0"></span>**Place au tests!**